### **CAD/CAM - FROM DESIGN TO MANUFACTURE**

WORLD ASSOCIATION OF TECHNOLOGY TEACHERS https://www.facebook.com/groups/254963448192823/

www.technologystudent.com © 2020 V.Ryan © 2020

**USEFUL LINKS:** https://technologystudent.com/cam/twod1.htm

The drawings below represent the various stages involved in the design and manufacture of a small plaque. The plaque has the initials of a customer / client, 'engraved' accurately, into its surface. CAD has been used to design the plaque and CAM to manufacture the final product. Write detailed notes alongside each drawing. Your notes should describe / explain each stage.

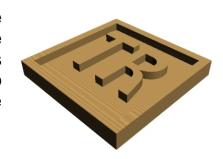

#### 12 marks

#### **USING CAD SOFTWARE**

### PROCESS DESIGN TO COORDINATES

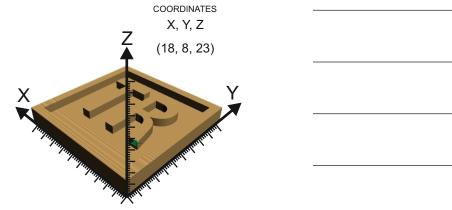

# **SAFETY - CNC AND MANUALLY OPERATED MACHINES**

WORLD ASSOCIATION OF TECHNOLOGY TEACHERS

https://www.facebook.com/groups/254963448192823/

www.technologystudent.com © 2020 V.Ryan © 202

USEFUL LINKS: https://technologystudent.com/cam/twod1.htm

## **SIMULATE MANUFACTURE**

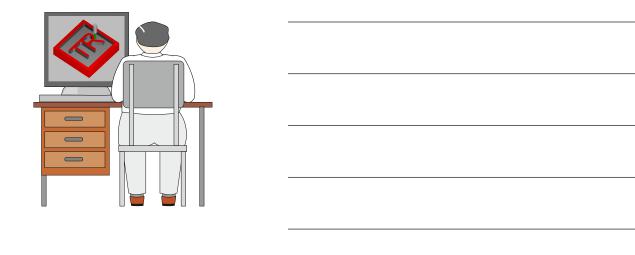

#### **MANUFACTURE USING A CNC**

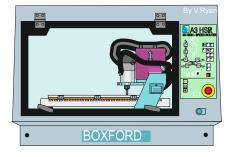